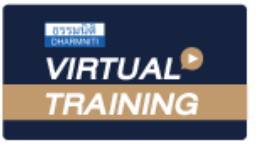

้บริษัท ฝึกอบรมและสัมมนาธรรมนิติ จำกัด

สงวนลิขสิทธิ์รหัสหลักสูตร 21/2280Z

ผูทำบัญชี : บัญชี 6 ชั่วโมง ผูสอบบัญชี : บัญชี 6 ชั่วโมง

จัดอบรมหลักสูตรออนไลน์ <mark>ผ่าน (พา</mark> zoom

ห้ามบันทึกเทป รวมถึงอุปกรณ์อิเล็กทรอนิกส์ทุกชนิด

หลักสูตรนี้จะมีการบันทึกเสียงและภาพของผู้เข้าอบรมทุกคนตลอดระยะเวลาการอบรมเพื่อใช้เป็นหลักฐานในการนำส่งสภาวิชาชีพบัญชี

# Budgeting for Performance Control การจัดทำงบประมาณเชิงรุกเพื่อควบคุมการปฏิบัติงาน

 $\sqrt{2}$  การวิเคราะห์งบประมาณก่อนดำเนินงาน (Assessment Budge)

- Reactive Budgeting & Proactive Budgeting
- การใชงบประมาณเปนแนวทางในการควบคุมการปฏิบัติงาน

(Budgeting for Performance Control)

### หัวขอสัมมนา

1.การออกแบบโครงสรางองคกรเพื่อการบริหารงานสำหรับการจัดทำงบประมาณเชิงรุก

- ศูนย์กำไร (Profit Center) ศูนย์ค่าใช้จ่าย (Cost Center)
- ศูนยกำไรยอย (Sub Profit Center)
- 2.การปนสวนคาใชจาย (Cost Allocation)
	- แนวทางในการปนสวนคาใชจายไปยังหนวยงานภายในองคกร
- 3.การจัดทำงบประมาณแบบตั้งรับ (Reactive Budgeting)
	- งบประมาณขาย (Sales Budget) งบประมาณซื้อ (Purchasing Budget)
	- งบประมาณผลิต (Production Budget) กรณีประกอบธุรกิจผลิตสินคาเพื่อขาย
	- งบประมาณคาใชจายในการขายและบริหาร (Selling and Administrative Expenses Budget)
	- งบประมาณลงทุน การจัดทำงบประมาณเงินสด (Cash Budgeting)
- 4.การจัดทำงบประมาณที่สร้างสรรค์เชิงรก (Proactive Budgeting)
	- 4.1 การประมาณการคาใชจายในการดำเนินงาน(Operating Expense)
	- 4.2 การประมาณการคาใชจายทรัพยากรมนุษย (Human Resource Expenses)
	- 4.3 การประมาณการตนทุนขายและวัสดุ (Cost of Goods)
	- 4.4 การประมาณการคาใชจายจากสินทรัพย (Cost on Asset)
	- คาเสื่อมราคา-สินทรัพยไมหมุนเวียน สินคาคงเหลือ (Inventory)
	- การตั้งสำรองหนี้สูญ (Non-Performing Loan NPL)
	- การตั้งสำรองคาใชจาย (Provision for Work Due)
	- การตั้งสำรองคาใชจายที่ขาดทุนจากการขาย (Provision for Loss Order)
- 5.การวิเคราะห SWOT Analysis ในการจัดทำงบประมาณที่สรางสรรคเชิงรุก (Proactive Budgeting) 6.การจัดทำงบประมาณที่แปรเปลี่ยนของธุรกิจ (Rolling Forecast)
- 7.การใชงบประมาณเปนแนวทางในการควบคุมการปฏิบัติงาน (Budgeting for Performance Control )
	- การวิเคราะหหาสัดสวนตามงบประมาณ
- การหาผลตางจากการประมาณการและคาใชจายที่เกิดขึ้นจริง (Over/Under Absorption)
- 8.การวิเคราะหงบประมาณกอนดำเนินงาน (Assessment Budgeting)
	- การวิเคราะหและออกแบบธุรกิจที่เนนใชบุคลากร Utilization ของ Direct personnel
	- การวิเคราะหและออกแบบธุรกิจบริการที่เนนใชสินทรัพย
	- การวิเคราะหและออกแบบธุรกิจโรงงานอุตสาหกรรม
- 9.การติดตามและการทบทวนงบประมาณ (Budget Review)
- 10.คุณธรรม จริยธรรม และจรรยาบรรณของผูประกอบวิชาชีพบัญชี

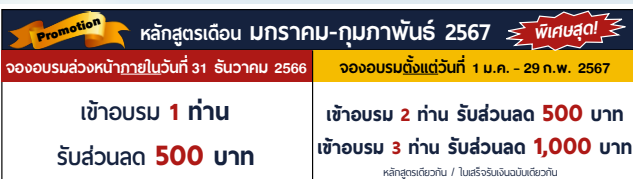

**เงื่ อนไขการใช้โปรโมชั น ่** โปรโมช่ ันส่วนลดค่าอบรม ใช้ เฉพาะหลักสูตร On-site ราคา 4,000 บาท/วัน ขึ้นไป หรือหลักสูตร Online ราคา 3,300 บาท/วัน ขึ้นไป (ยังไม่รวม VAT) / ไม่ร่วมโปรโมช่ ันอื่ น

วิทยากร

# ดร.วรกรแชมเมืองปก

ผูสอบบัญชีรับอนุญาต

ผูเชี่ยวชาญทางดานการตรวจสอบภายใน อาจารยประจำมหาวิทยาลัยชื่อดัง และที่ปรึกษาบริษัทเอกชนชั้นนำ

### กำหนดการสัมมนา

# วันศุกรที่ 26 มกราคม 2567

เวลา 09.00 - 16.30 น.

### อัตราคาสัมมนา

**สมาชิกท่านละ 4,300 + VAT 301 = 4,601 บาท**

### **บุคคลทั่วไปท่านละ 4,800 + VAT 336 = 5,136 บาท**

"รับชำระเงินผ่านระบบ QR CODE หรือโอนเงินผ่านธนาคารเท่านั้น"

## เงื่อนไขการอบรม

- ผูเรียนตองมี User Zoom สวนตัว
- ◈ ห้ามบันทึกภาพ วีดีโอ แชร์ หรือนำไปเผยแพร่
- $\bullet$  ชำระเงินผ่านระบบ QR Code หรือโอนเงินผ่านธนาคาร
- ผูเขาอบรมสามารถสอบถามคำถามไดระหวางการอบรม
- $\blacklozenge$  มีคอมพิวเตอร์หรืออุปกรณ์ที่เชื่อมต่อระบบเครือข่าย อินเตอรเน็ตไดไมต่ำกวา 10 mb

# สำรองที่นั่งออนไลนที่[www.dst.co.th](http://www.dst.co.th) โทรศัพท 02-555-0700 กด 1

**SCAN QR CODE จองสัมมนาออนไลน์**

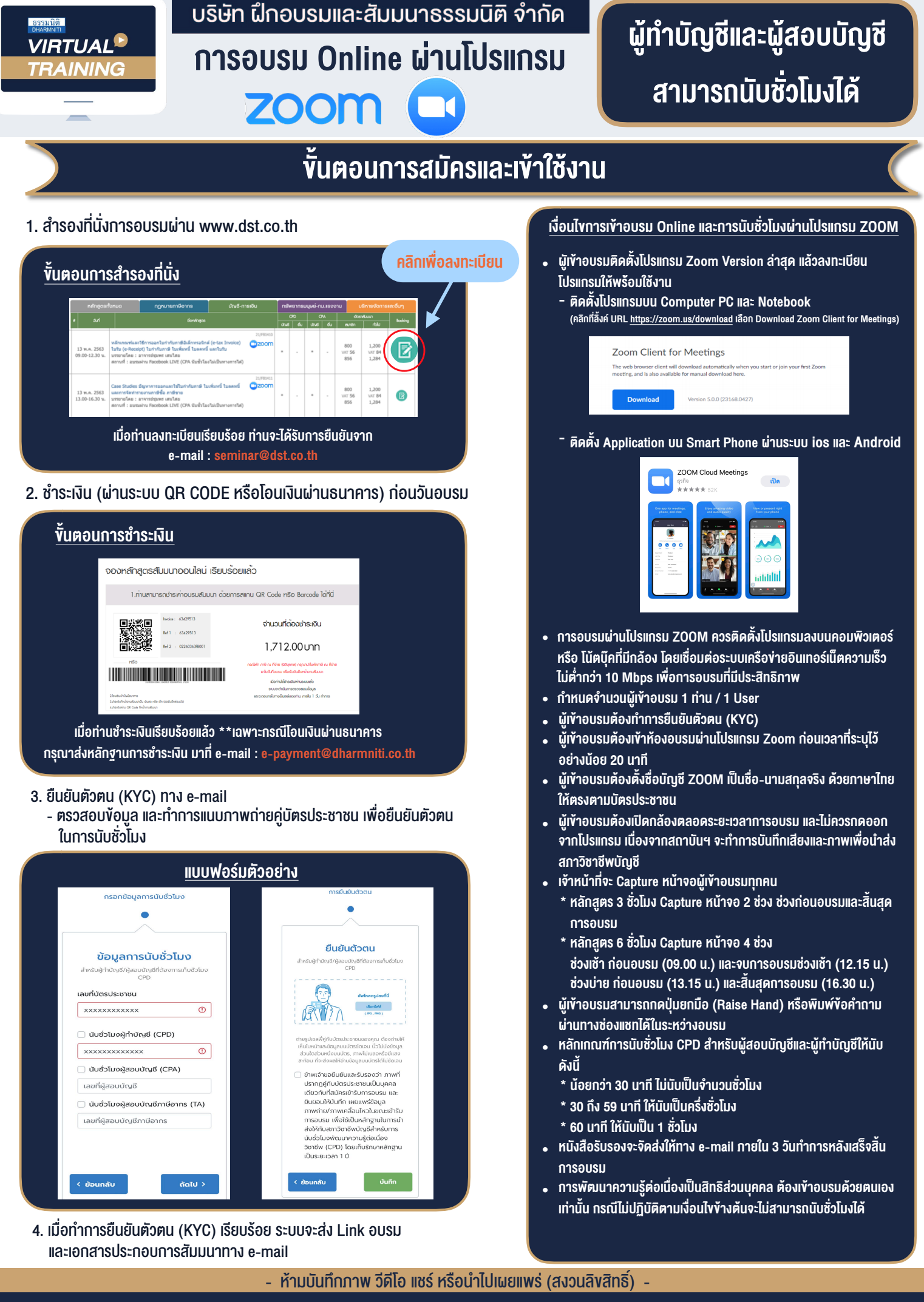

**สํารองที่นั่งออนไลน์ที่ www.dst.co.th Call center 02-555-0700 กด 1**